# New functions Connected Manufacturing

# Release version 6.1.0

# **Table of contents**

| Introduction                                                | 2 |
|-------------------------------------------------------------|---|
| Copying process                                             | 2 |
| Definition of a standard behavior for a copy operation      | 2 |
| Copy behavior for resources                                 | 4 |
| Copy behavior for original and optimized NC programs        | 4 |
| Display of detail times per operation                       | 5 |
| Increase in NC program size                                 | 5 |
| Number and size of attachments                              | 6 |
| Accessories and picklist for manual and external operations | 6 |
| New linking process for pre-setting devices                 | 6 |
| "NC file available" sequence overview filter                | 6 |
| Adjustment of status history of AGs of unconnected machines | 7 |

## Introduction

With version 6.1.0, Connected Manufacturing offers various improvements in the area of copying, NC program processing and attachment management. A summary of the new functions:

- Definition of a standard behavior for a copy operation
- Definition of the copying behavior for resources and working areas
- Displays a message indicating whether original or optimized NC programs are available for the copying process
- Display of detailed times per operation, including total lead time, machining time and standstill times
- Increase the NC program size to 1 GB and increase the number of attachments to 100 pieces. With a file size of 200MB
- Accessories and picklists can now also be added to manual and external operations
- New linking process for pre-setting devices
- Filter option "NC programs available" in the operation overview
- Adapting the status history of operations to unconnected machines

These functions help to increase the efficiency and transparency of production processes and enable better management of resources, NC programs and attachments.

# **Copying process**

#### Definition of a standard behavior for a copy operation

Under "Settings"  $\rightarrow$  "General settings", a standard selection can be specified for the copying process. This helps to avoid errors and saves time when copying. This standard behavior is then pre-selected when copying, so that the desired options only have to be changed in the event of deviations.

| File compression (all NC files)                                                                |
|------------------------------------------------------------------------------------------------|
| In case of a bad internet connection this setting can help you to upload your NC files faster. |
|                                                                                                |
| Copy settings (Order management)                                                               |
| Simplify the copying of elements in order management by defining default settings:             |
| Copy additional elements                                                                       |
| VC files                                                                                       |
| Only optimised NC files                                                                        |
| Only original NC files                                                                         |
| Attached files (if available)                                                                  |
| Accessories (if available)                                                                     |
| Keep resources                                                                                 |
| Vorking fields                                                                                 |
| Machines                                                                                       |
| Workstations                                                                                   |
| Service providers                                                                              |

#### **Copy behavior for resources**

For a copy operation it is now also possible to define whether the previously selected resource and/or the work area should be copied.

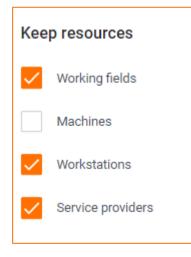

#### Copy behavior for original and optimized NC programs

Before a copy operation is completed, a message is now displayed as to whether these are available for the selected type of NC programs ("Original" or "Optimised"). If programs are missing, you can specify which files should be used instead.

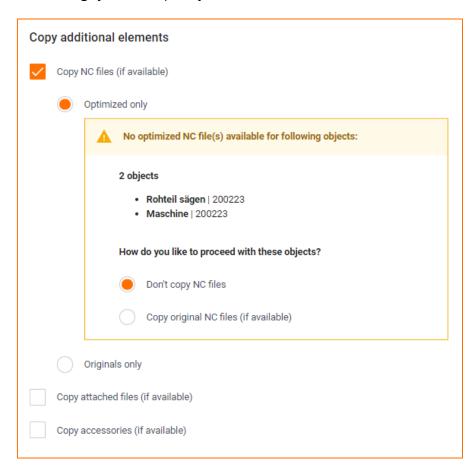

# Display of detail times per operation

Further runtimes are now available under the detailed view of an operation under "Schedule".

| Schedule  | NC files (0) | Attached files (0)                         |             |                         |             |               |
|-----------|--------------|--------------------------------------------|-------------|-------------------------|-------------|---------------|
| vorkpiece | -            |                                            |             |                         |             |               |
|           | START        | END                                        |             |                         | D           | URATION       |
|           | -            | -                                          |             |                         |             | -             |
|           | 01:14 PM     | 01:15 PM                                   | Ō           | 0h                      | 0min        | 21sec         |
| al        | 04/18/2023   | 04/18/2023                                 | · ·         |                         |             | 16sec<br>5sec |
|           |              | -<br>vorkpiece -<br>start<br>-<br>01:14 PM | - vorkpiece | - vorkpiece - start END | - vorkpiece | - vorkpiece   |

| Ō | 0h | 0min | 9sec | Total cycle time (from start to finish)             |
|---|----|------|------|-----------------------------------------------------|
| ۲ | 0h | 0min | 9sec | Processing time (work item in status "In progress") |
| н | 0h | 0min | 0sec | Stop times (operation in "Paused" status)           |

## Increase in NC program size

NC programs with a size of up to 1 GB (previously 200 MB) can be added to a machine operation. Up to 100 programs can be used per operation.

Please note that for large NC programs, there may be longer waiting times before a tool list/picklist is created.

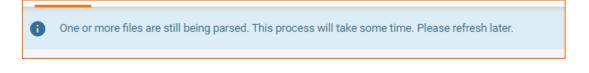

## Number and size of attachments

Attachments for orders, assemblies, components and operations were added to 100 pieces. Increased, files up to 200 MB can be used.

#### Accessories and picklist for manual and external operations

Accessories can now also be added to manual and external operations, similar to machine operations. A tool list and a picklist are also displayed for manual and external operations.

No NC program is absolutely essential for creating a tool list/picklist for machine operations. This makes it even easier to manage accessories.

## New linking process for pre-setting devices

After a measurement process on a pre-setting device, it is no longer necessary to link the tool to another location before a new measurement process can start with another tool.

After the measurement process has been completed, no tool is assigned to the presetting device, so that the next tool can be linked and measured immediately.

The new storage location for the tool initially measured is thus initially displayed as "empty". This corresponds to the logic of tool creation.

#### "NC file available" sequence overview filter

In addition to the "NC files missing" filter, there is now a further option "NC programs available" in the process overview.

| NC files 👻 Ta                     | ask type 🔻 Task st |
|-----------------------------------|--------------------|
| NC files missi<br>NC files availa |                    |
| Reset                             | Apply              |

This means that it is now even better to filter for the corresponding operations.

# Adjustment of status history of AGs of unconnected machines

The status of an operation of an unconnected machine is similar to that of a "manual"/ "external". The following status is passed:

"Planned", "In progress", "Paused" and "Completed"

The previously used "Ready" status now only exists for connected machines.